Подписано электронной подписью:<br>Вержицкий Данил Григорьевич<br>Должность: Директор КГПИ ФГБОУ ВО «КемГУ»<br>Дата и время: 2024-02-21 00:00:00<br>471086fad29a3b30e244c728abc3661ab35c9d50210dcf0e75e03a5b6fdf6436

#### МИНИСТЕРСТВО НАУКИ И ВЫСШЕГО ОБРАЗОВАНИЯ РОССИЙСКОЙ ФЕЛЕРАЦИИ

Федеральное государственное бюджетное образовательное учреждение высшего образования «КЕМЕРОВСКИЙ ГОСУДАРСТВЕННЫЙ УНИВЕРСИТЕТ»

Кузбасский гуманитарно-педагогический институт Факультет психологии и педагогики

> **УТВЕРЖДАЮ** Декан ФПП Л. Я. Лозован «23» марта 2023 г.

#### Рабочая программа дисциплины

# К.М.02.04 Информационные системы и цифровые сервисы в профессиональной деятельности

Направление подготовки

#### 44.03.02 Психолого-педагогическое образование

Направленность (профиль)

### «Психология и педагогика дошкольного образования»

### Программа бакалавриата

Квалификация выпускника бакалавр

> Форма обучения Заочная

Год набора 2023

Новокузнецк 2023

#### **Лист внесения изменений**

#### в РПДИнформационные системы и цифровые сервисы в профессиональной деятельности

*(код по учебному плану, название дисциплины)*

#### **Сведения об утверждении:**

утверждена Ученым советом факультета психологии и педагогики (протокол Ученого совета факультета №9 от 23.03.23 г. для ОПОП 2023 года набора на 2023 / 2024 учебный год по направлению подготовки <u>44.03.02 Психолого-педагогическое образование</u><br>*(код и название направления подготовки / специальности*)

направленность (профиль) Психология и педагогика дошкольного образования

Одобрена на заседании методической комиссии факультета психологии и педагогики протокол методической комиссии факультета № 6 от 22.03.23 г. Одобрена на заседании обеспечивающей кафедры дошкольной и специальной педагогики

и психологии протокол № 7 от 16.03.23 г. *Гребенщикова Т.В.* / \_\_\_\_\_\_\_\_\_\_\_\_\_\_\_\_

 *(Ф.И.О. зав. кафедрой) (Подпись)*

# **Оглавление**

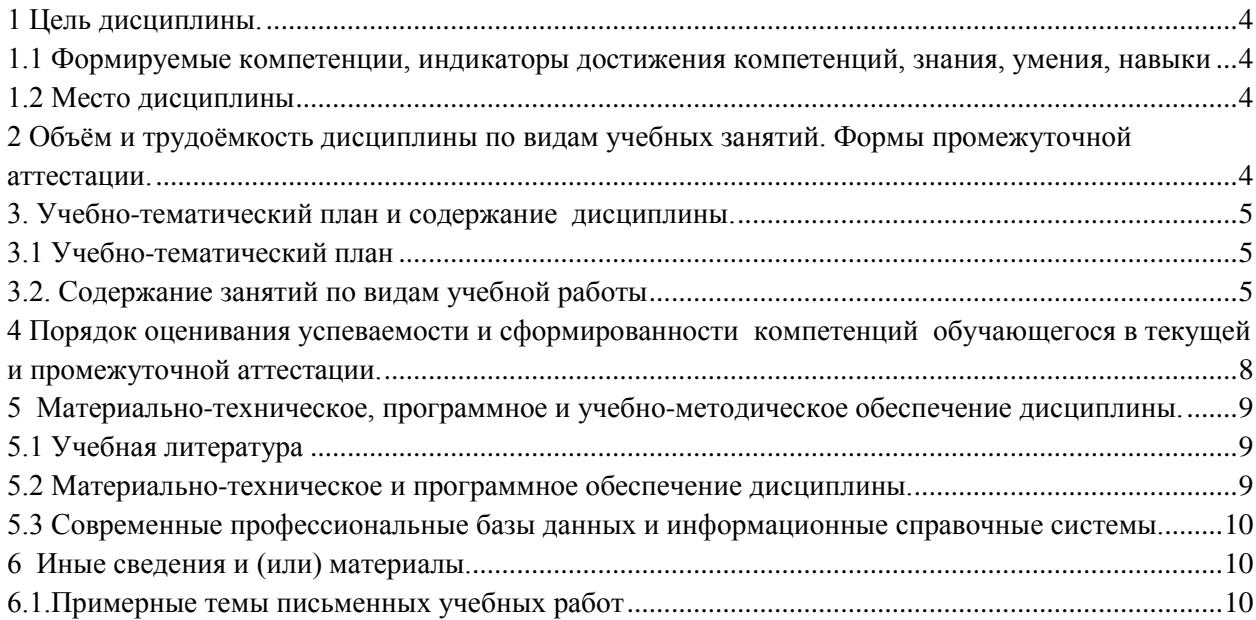

### 1 Цель дисциплины.

<span id="page-3-0"></span>В результате освоения данной дисциплины у обучающегося должны быть сформированы компетенции основной профессиональной образовательной программы бакалавриата (далее - ОПОП):

ОПК-9. Способен понимать принципы работы современных информационных технологий и использовать их для решения задач профессиональной деятельности.

#### <span id="page-3-1"></span>1.1 Формируемые компетенции, индикаторы достижения компетенций, знания, умения, навыки

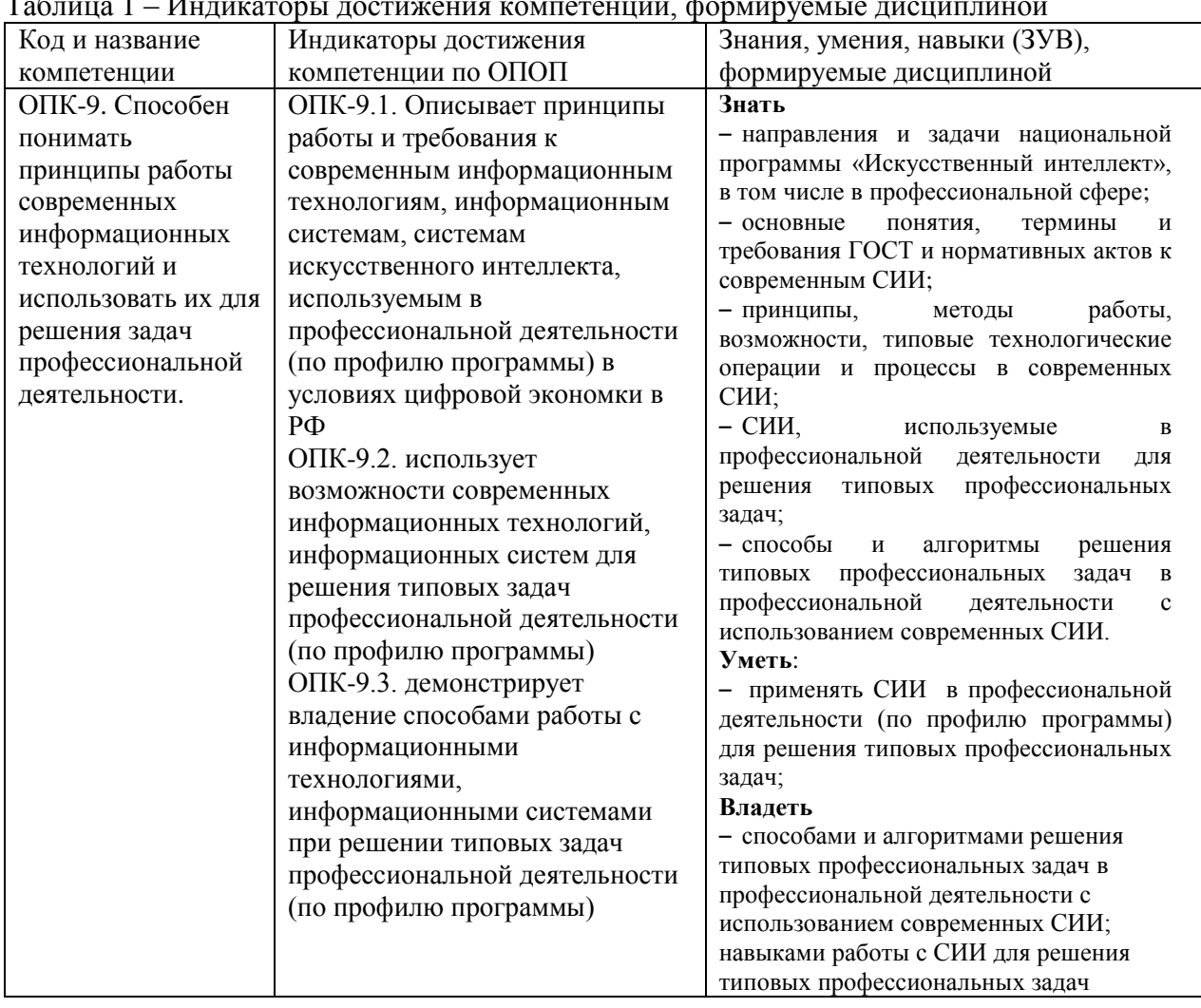

#### $T_{26}$  $\frac{1}{2}$  $\ddot{\phantom{0}}$

### 1.2 Место дисциплины

<span id="page-3-2"></span>Дисциплина включена в модуль «Здоровьесберегающий» ОПОП ВО, обязательная часть. Дисциплина осваивается на 2 курсе в 3 семестре

#### <span id="page-3-3"></span>2 Объём и трудоёмкость дисциплины по видам учебных занятий. Формы промежуточной аттестации.

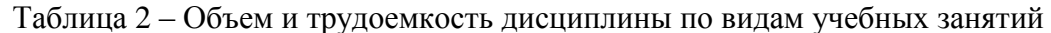

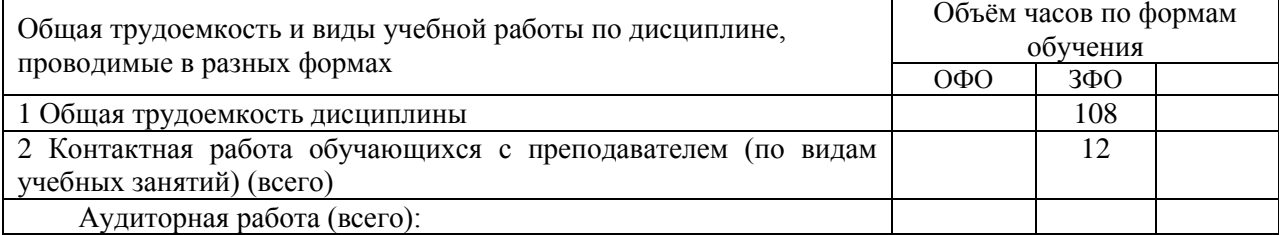

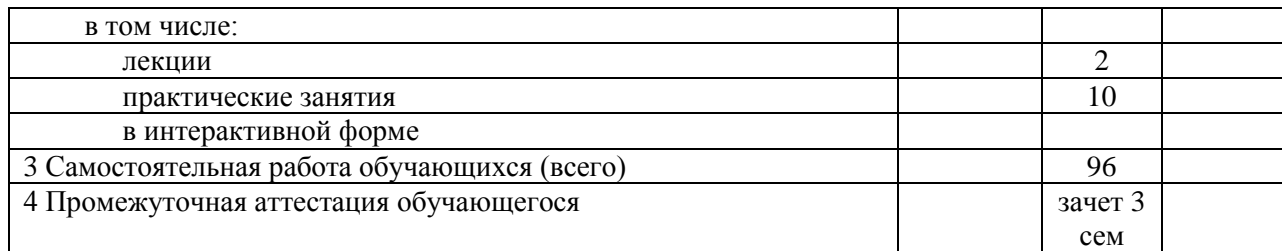

# <span id="page-4-0"></span>**3. Учебно-тематический план и содержание дисциплины. 3.1 Учебно-тематический план**

Таблица 3 - Учебно-тематический план очной формы обучения

<span id="page-4-1"></span>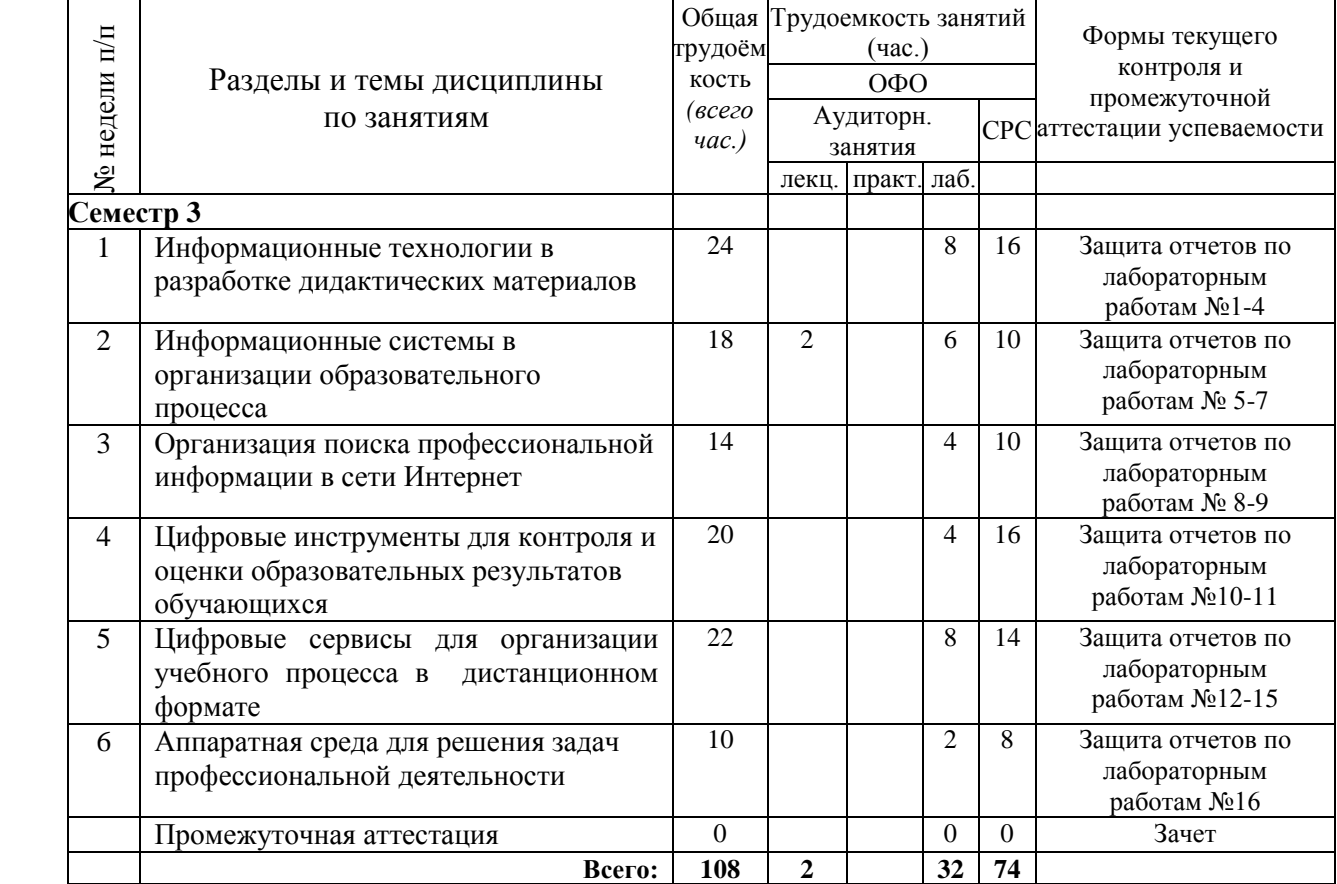

#### **3.2. Содержание занятий по видам учебной работы**

Таблица 4 – Содержание дисциплины

<span id="page-4-2"></span>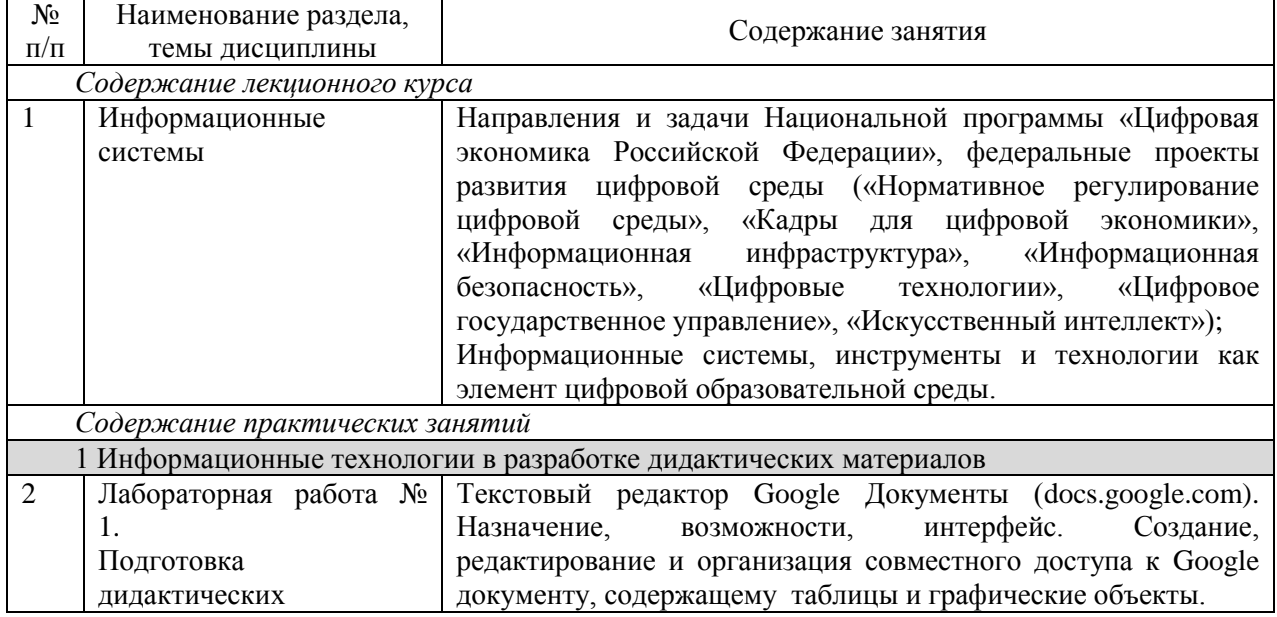

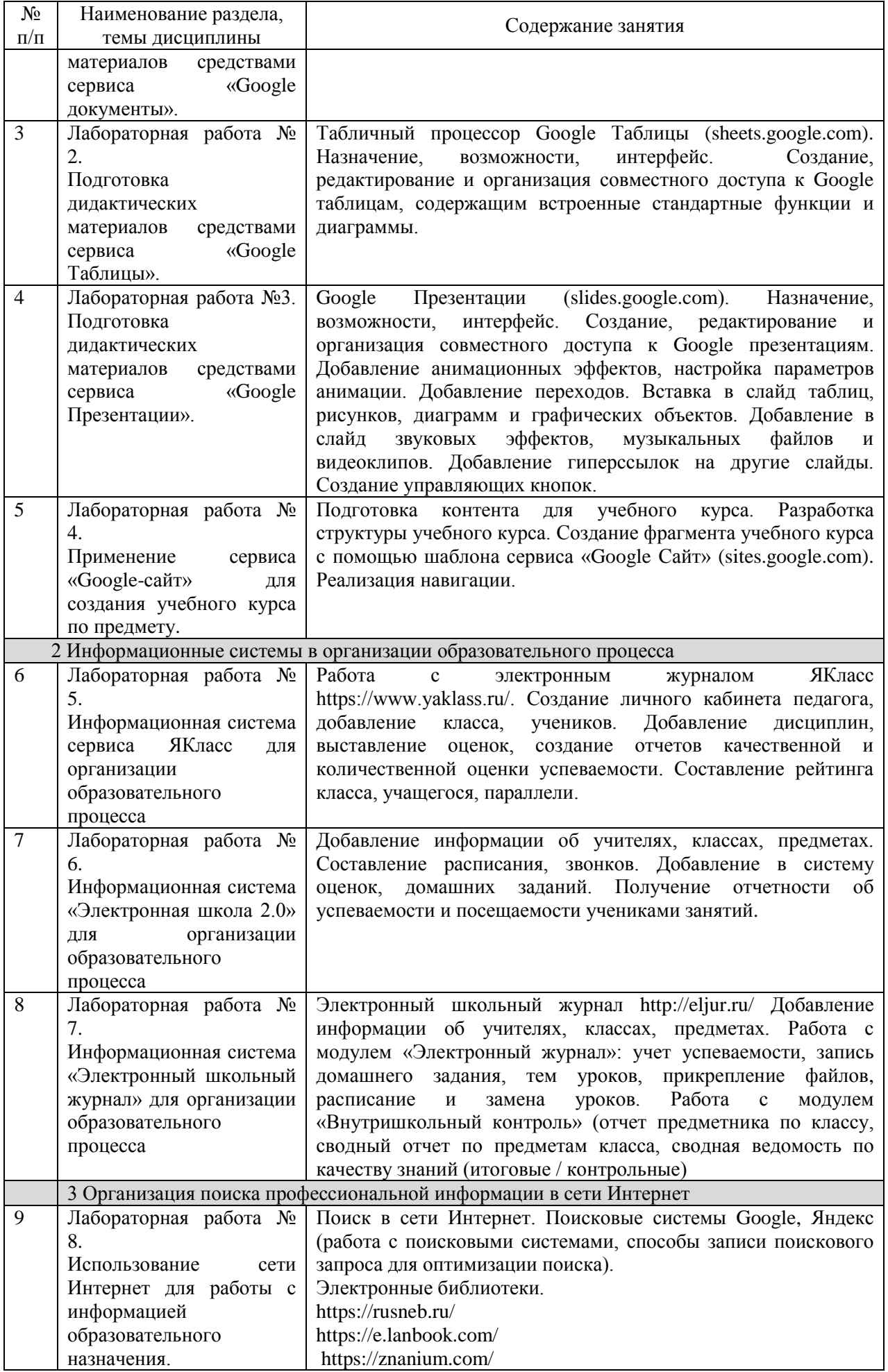

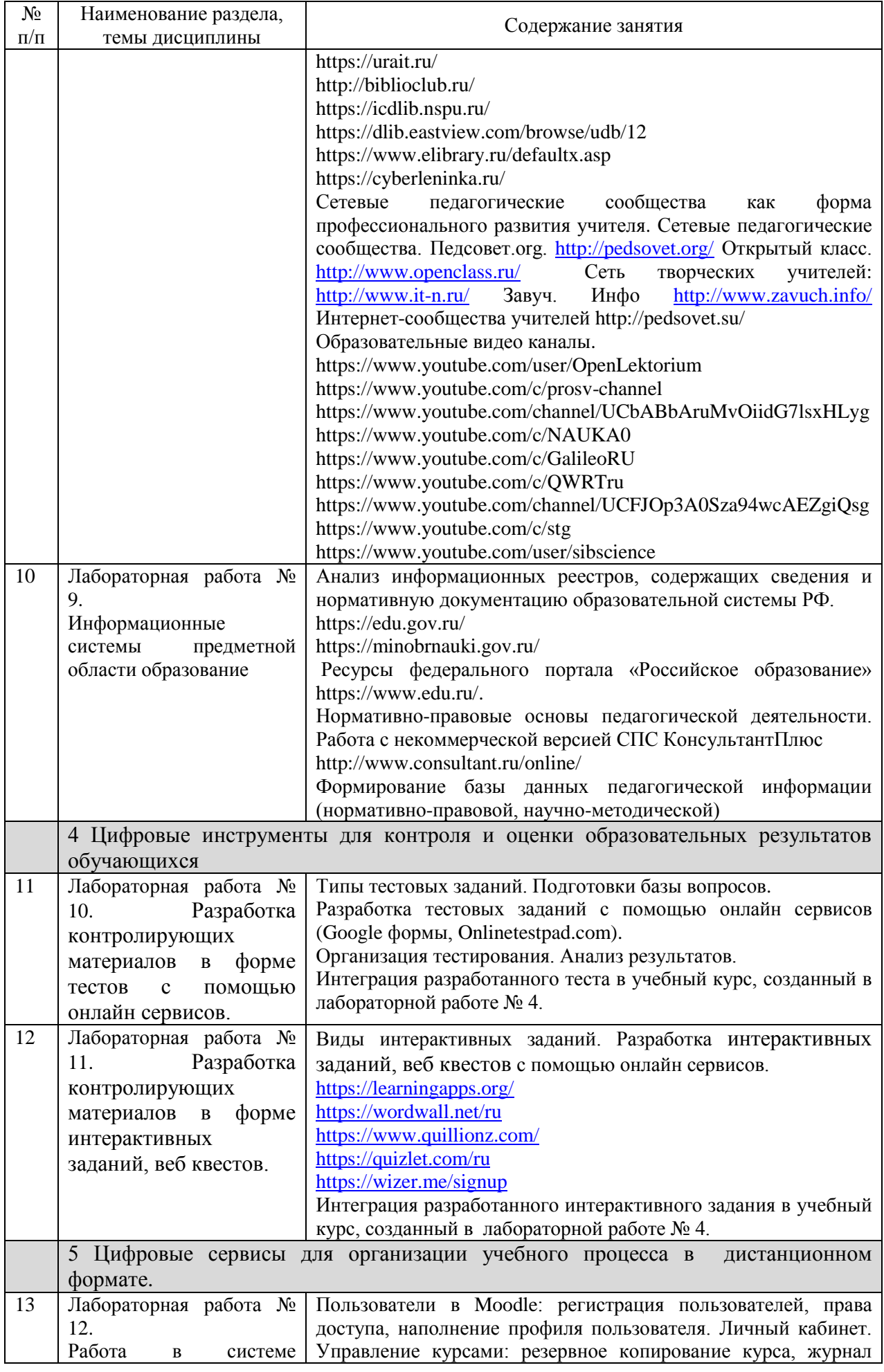

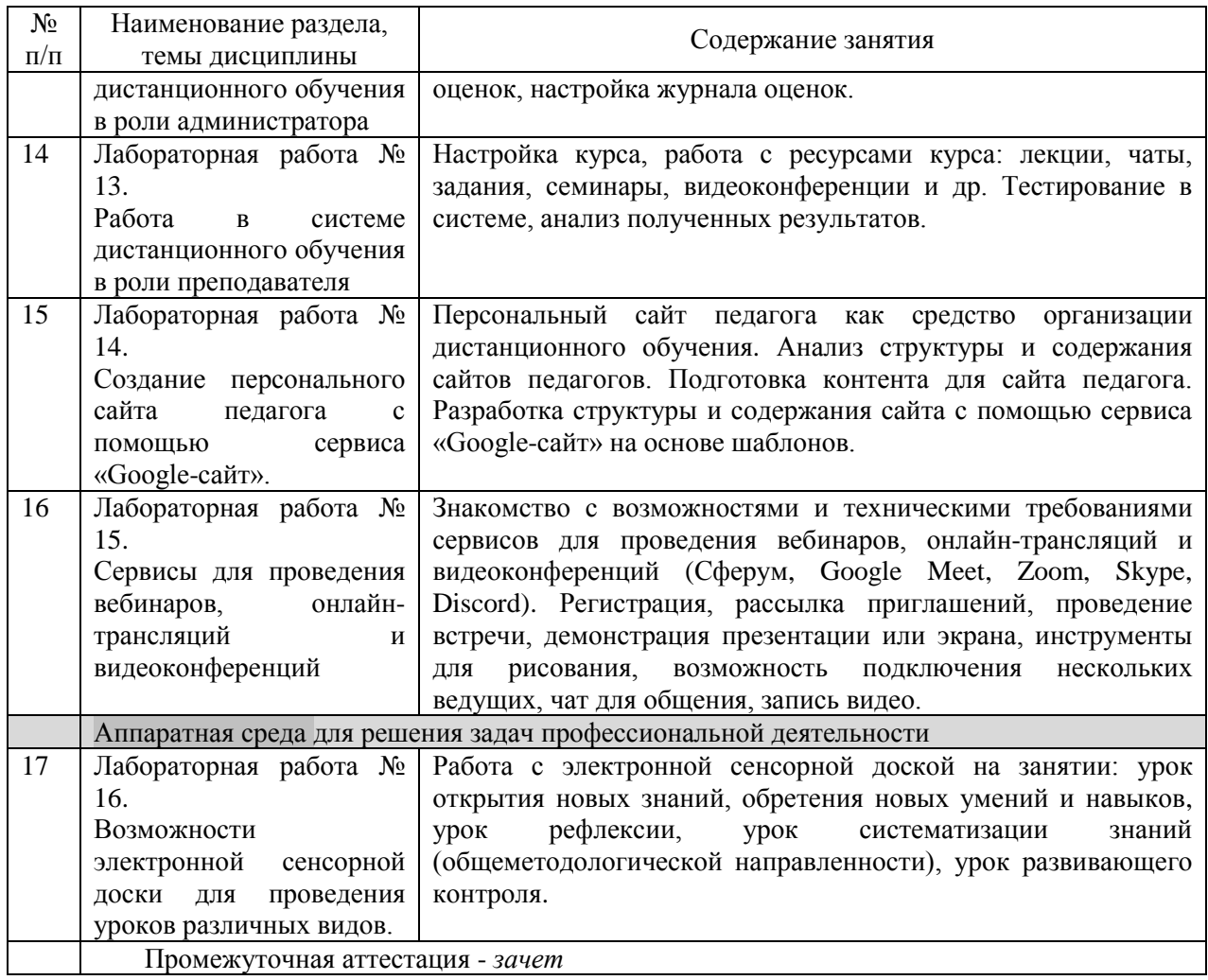

## <span id="page-7-0"></span>**4 Порядок оценивания успеваемости и сформированности компетенций обучающегося в текущей и промежуточной аттестации.**

Для положительной оценки по результатам освоения дисциплины обучающемуся необходимо выполнить все установленные виды учебной работы. Оценка результатов работы обучающегося в баллах (по видам) приведена в таблице 4.

Таблица 5 - Балльно-рейтинговая оценка результатов учебной работы обучающихся по видам (БРС)

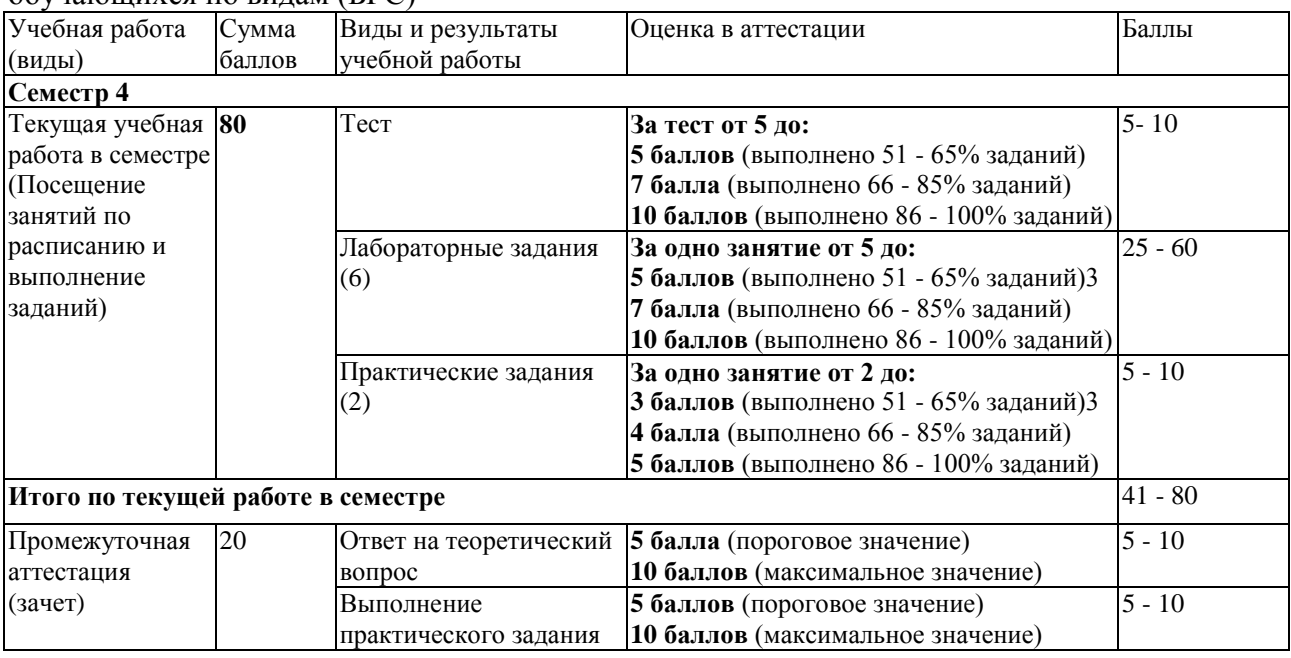

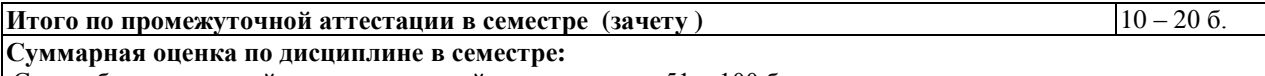

Сумма баллов текущей и промежуточной аттестации 51 – 100 б.

Обучающемуся по ЗФО задание на самостоятельную работу и контрольную работу выдается на установочной сессии.

Обучающемуся по ЗФО задание на самостоятельную работу и контрольную работу выдается на установочной сессии.

В промежуточной аттестации оценка выставляется в ведомость в 100-балльной шкале и в буквенном эквиваленте (таблица 5)

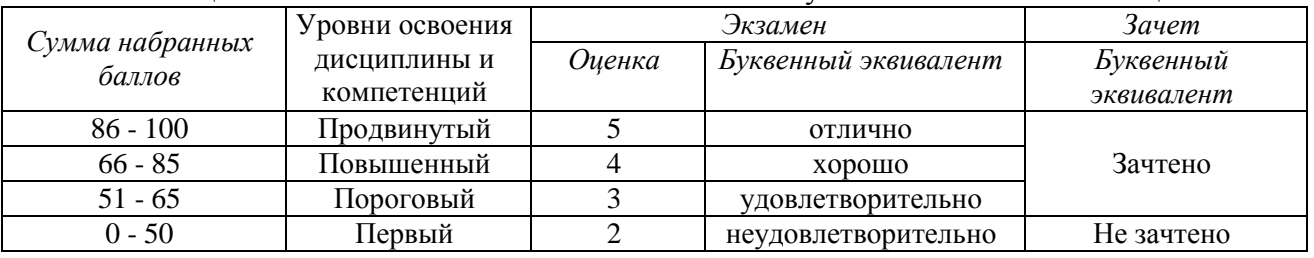

Таблица 5 – Соотнесение 100-балльной шкалы и буквенного эквивалента оценки

<span id="page-8-1"></span><span id="page-8-0"></span>**5 Материально-техническое, программное и учебно-методическое обеспечение дисциплины.**

#### **5.1 Учебная литература**

#### **Основная учебная литература**

1. Информационные технологии в педагогической деятельности : учебное пособие / составители О. П. Панкратова [и др.]. — Ставрополь : СКФУ, 2015. — 226 с. — Текст : электронный. – URL:<https://e.lanbook.com/book/155375> (дата обращения: 20.01.2022).

#### **Дополнительная учебная литература**

1. Грибанова-Подкина, М. Ю. Использование информационно-коммуникационных технологи и электронных ресурсов в образовательном пространстве : учебное пособие / М. Ю. Грибанова-Подкина. — Саратов : СГУ, 2020. — 64 с. — ISBN 978-5-292-04668- 4. — Текст : электронный – URL: <https://e.lanbook.com/book/194739> (дата обращения: 17.02.2022).

4. Диков, А. В. Социальные медиасервисы в образовании : монография / А. В. Диков. — Санкт-Петербург : Лань, 2020. — 204 с. — ISBN 978-5-8114-4741-1. — Текст : электронный // Лань : электронно-библиотечная система. — URL: <https://e.lanbook.com/book/140771> (дата обращения: 08.03.2022).

#### **5.2 Материально-техническое и программное обеспечение дисциплины.**

<span id="page-8-2"></span>Учебные занятия по дисциплине проводятся в учебных аудиториях КГПИ ФГБОУ ВО «КемГУ».

602/4 Компьютерный класс (654079, Кемеровская область, г. Новокузнецк, пр-кт Металлургов, д. 19) Учебная аудитория (мультимедийная) для проведения:

- занятий лекционного типа;

- занятий семинарского (практического) типа;

- групповых и индивидуальных консультаций;

- текущего контроля и промежуточной аттестации;

Специализированная (учебная) мебель: доска меловая, кафедра, столы компьютерные, стулья.

Оборудование для презентации учебного материала: стационарное - компьютер преподавателя, экран, проектор.

Оборудование: стационарное - компьютеры для обучающихся (17 шт.).

Используемое программное обеспечение: MS Windows (Microsoft Imagine Premium 3 year по сублицензионному договору № 1212/КМР от 12.12.2018 г. до 12.12.2021 г.), FoxitReader (свободно распространяемое ПО), Firefox 14 (свободно распространяемое ПО), Яндекс.Браузер (отечественное свободно распространяемое ПО), Opera 12 (свободно распространяемое ПО), Онлайн офис (Google Документы, Google Таблицы, Google Презентации), Цифровые сервисы разработки интерактивных заданий, квестов (Learningapps https://learningapps.org Ouillionz https://www.quillionz.com/ Quizlet https://quizlet.com/ru Learnis https://www.learnis.ru/create.html), Видео редактор OpenShot, Сервисы для разработки опросов/ анкет (Google Формы, Onlinetestpad.com

Программа для сенсорной доски SMART Notebook Интернет с обеспечением доступа в ЭИОС

#### <span id="page-9-0"></span>5.3 Современные профессиональные базы данных и информационные справочные системы.

# Перечень СПБД и ИСС по дисциплине

Базы данных «Университетская информационная система Россия», режим доступа: https:// uisrussia.msu.ru/

Педагогическое сообщество, режим доступа: http://pedsovet.su/

СПС КонсультантПлюс, режим доступа: http://www.consultant.ru/online/

Официальный интернет-ресурс Минпросвещения России, режим доступа: https://docs.edu.gov.ru/

Библиотека свободно доступных материалов по информационным технологиям на русском языке CITForum.ru, режим доступа: http://citforum.ru

# 6 Иные сведения и (или) материалы.

#### 6.1. Примерные темы письменных учебных работ Таблина 6 - Примерные теоретические вопросы и практические залания к зачету

<span id="page-9-2"></span><span id="page-9-1"></span>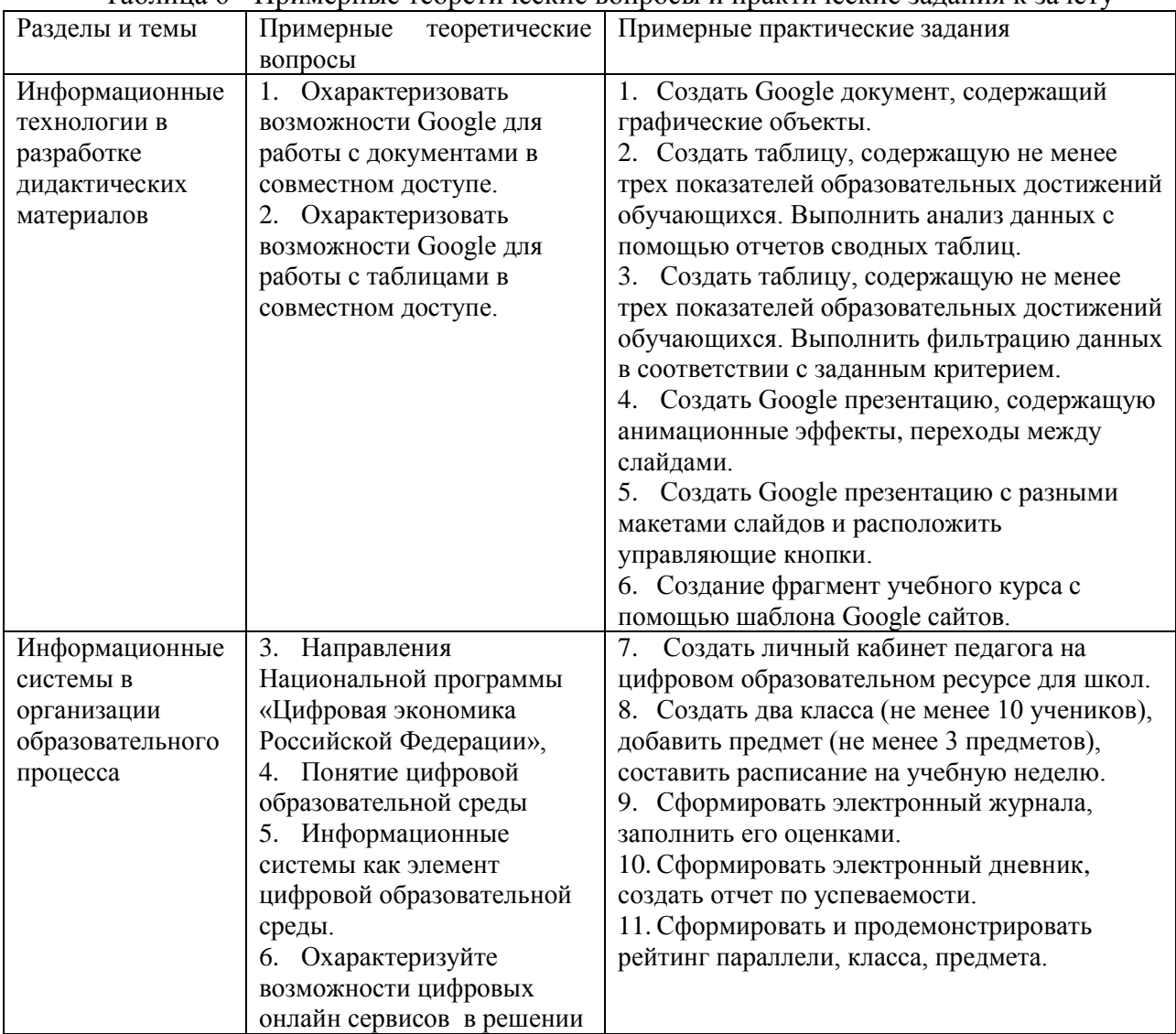

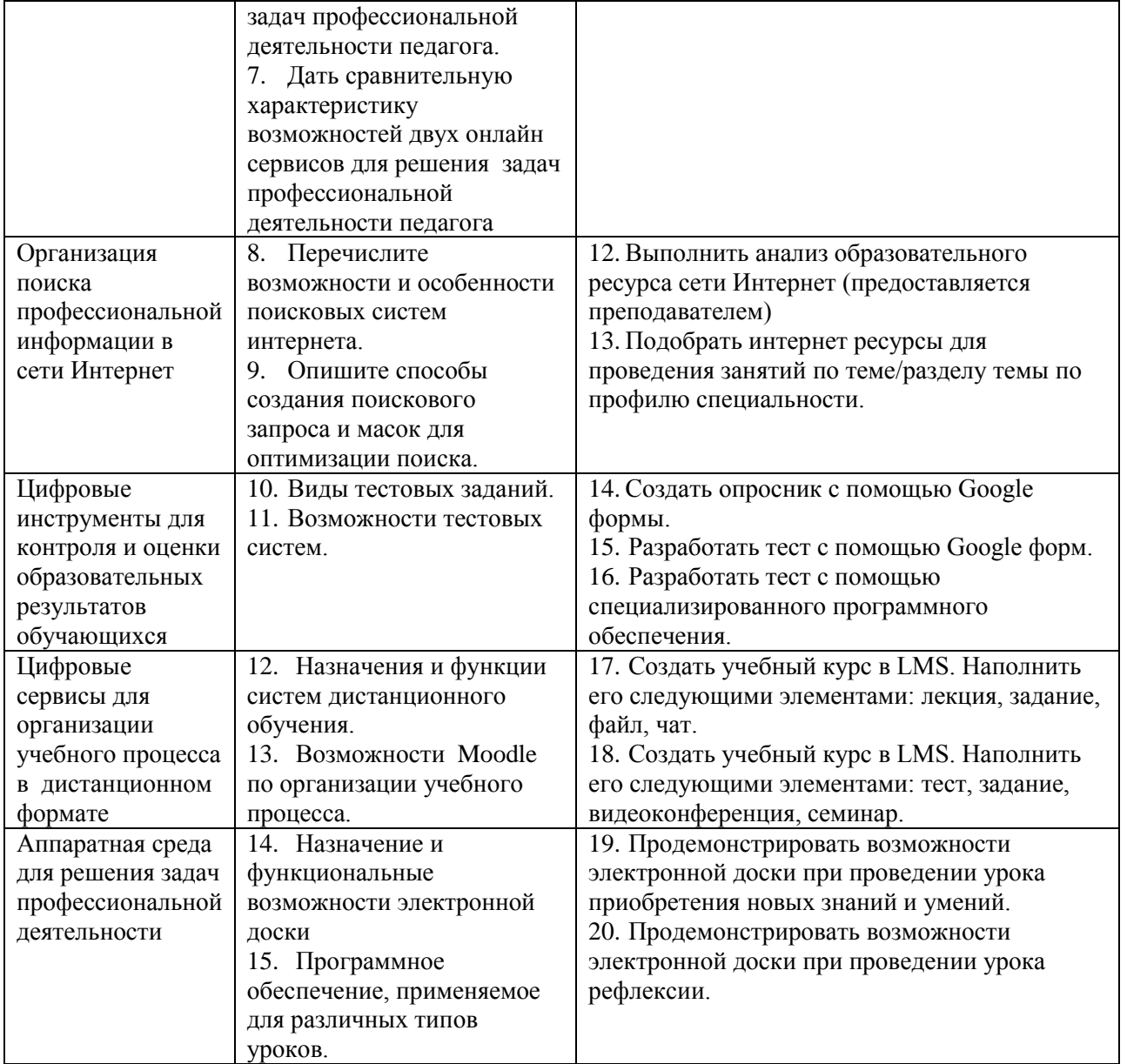

Составитель (и): Ст.преп.каф.ИОТД Густяхина В.П., доцент каф.ИОТД Дробахина А.Н., ст.преп.каф.ИОТД Галынина К.В., асс.каф.ИОТД Читайло К.С. (*фамилия, инициалы и должность преподавателя (ей)*)